## Common code for CTANGLE and CWEAVE $% \mathcal{A}$

(Version 4.12.1)

| Section                         | ı Page      |
|---------------------------------|-------------|
| Introduction 1                  | . 1         |
| The character set               | 7           |
| Input routines                  | 2 8         |
| File handling                   | <b>5</b> 9  |
| Storage of names and strings 45 | <b>3</b> 16 |
| Reporting errors to the user    | <b>5</b> 24 |
| Command line arguments          | <b>3</b> 26 |
| Output                          |             |
| Index                           | <b>5</b> 31 |
|                                 |             |

Copyright © 1987, 1990, 1993, 2000 Silvio Levy and Donald E. Knuth

Permission is granted to make and distribute verbatim copies of this document provided that the copyright notice and this permission notice are preserved on all copies.

Permission is granted to copy and distribute modified versions of this document under the conditions for verbatim copying, provided that the entire resulting derived work is given a different name and distributed under the terms of a permission notice identical to this one. March 12, 2025 at 15:40

1. Introduction. This file contains code common to both CTANGLE and CWEAVE, which roughly concerns the following problems: character uniformity, input routines, error handling and parsing of command line. We have tried to concentrate in this file all the system dependencies, so as to maximize portability.

In the texts below we will sometimes use CWEB to refer to either of the two component programs, if no confusion can arise.

The file begins with a few basic definitions.

```
 \begin{array}{l} \langle \mbox{ Include files 4} \rangle \\ \langle \mbox{ Preprocessor definitions} \rangle \\ \langle \mbox{ Common code for CWEAVE and CTANGLE 2} \rangle \end{array}
```

 $\langle \text{Global variables } 18 \rangle$ 

 $\langle Predeclaration of procedures 3 \rangle$ 

2. The details will be filled in due course. The interface "common.h" of this COMMON module is included first. It is also used by the main programs.

First comes general stuff:

```
#define ctangle false
#define cweave true
\langle \text{Common code for CWEAVE and CTANGLE 2} \rangle \equiv
typedef bool boolean;
typedef uint8_t eight_bits;
typedef uint16_t sixteen_bits;
extern boolean program; \triangleright CWEAVE or CTANGLE? \triangleleft
extern int phase; \triangleright which phase are we in? \triangleleft
See also sections 5, 6, 7, 9, 10, 12, 14, and 15.
This code is used in section 1.
```

**3.** The procedure that gets everything rolling:

```
\langle Predeclaration of procedures 3 \rangle \equiv
extern void common\_init(void);
See also sections 8, 11, 13, 24, 28, 33, 55, 64, and 76.
```

This code is used in section 1.

4. Interface to the standard C library:

```
\langle Include files 4 \rangle \equiv
#include <ctype.h>
                                    \triangleright definition of isalpha, isdigit and so on \triangleleft
#include <stdbool.h>
                                       \triangleright definition of bool, true and false \triangleleft
#include <stddef.h>
                                     \triangleright definition of ptrdiff_t \triangleleft
#include <stdint.h>
                                     \triangleright definition of uint8_t and uint16_t \triangleleft
#include <stdio.h>
                                   \triangleright definition of printf and friends \triangleleft
#include <stdlib.h>
                                     \triangleright definition of getenv and exit \triangleleft
#include <string.h>
                                     \triangleright definition of strlen, strcmp and so on \triangleleft
This code is used in section 1.
```

2 INTRODUCTION

5. Code related to the character set:

```
#define and_and ^{\circ}4
                                  \triangleright '&&'; corresponds to MIT's \land \triangleleft
                             \triangleright\, '<<' ; corresponds to MIT's C \,\triangleleft\,
#define lt_lt \circ 20
                               \triangleright '>>'; corresponds to MIT's \supset \triangleleft
#define qt_qt °21
#define plus_plus °13
                                ▷ '++'; corresponds to MIT's ↑ ⊲
#define minus_minus \circ 1 \rightarrow --; corresponds to MIT's \downarrow \triangleleft
#define minus_{gt} °31
                                    \triangleright '->'; corresponds to MIT's \rightarrow \triangleleft
#define non_eq °32
                                 \triangleright '!='; corresponds to MIT's \neq \triangleleft
#define lt_eq °34
                           ▷ '<='; corresponds to MIT's \leq \triangleleft
#define gt_eq °35
                               \triangleright '>='; corresponds to MIT's \geq \triangleleft
                               \triangleright '=='; corresponds to MIT's = \triangleleft
#define eq_eq °36
#define or_or \circ 37
                              \triangleright '||'; corresponds to MIT's v \triangleleft
                                       \triangleright '...'; corresponds to MIT's \varpi \, \triangleleft
#define dot_dot_dot \circ 16
#define colon_colon °6
                                     \triangleright '::'; corresponds to MIT's \in \triangleleft
#define period_ast °26
                                     \triangleright '.*'; corresponds to MIT's \otimes \triangleleft
#define minus_qt_ast \circ 27
                                         \triangleright '->*'; corresponds to MIT's  \triangleleft  \triangleleft 
#define compress(c) if (loc ++ \leq limit) return c
\langle Common code for CWEAVE and CTANGLE 2 \rangle +\equiv
  extern char section_text[];
                                            \triangleright text being sought for \triangleleft
  extern char *section_text_end;
                                                 \triangleright end of section_text \triangleleft
                                     \triangleright where the current identifier begins in the buffer \triangleleft
  extern char *id_{first};
                                    \triangleright just after the current identifier in the buffer \triangleleft
  extern char *id_{-loc};
    Code related to input routines:
6.
#define xisalpha(c) (isalpha((int)(c)) \land ((eight_bits)(c) < °200))
#define xisdigit(c) (isdigit((int)(c)) \land ((eight_bits)(c) < ^200))
#define xisspace(c) (isspace((int)(c)) \land ((eight_bits)(c) < ^200))
#define xislower(c) (islower((int)(c)) \land ((eight_bits)(c) < ^200))
#define xisupper(c) (isupper((int)(c)) \land ((eight_bits)(c) < ^200))
#define xisxdigit(c) (isxdigit((int)(c)) \land ((eight_bits)(c) < ^200))
#define isxalpha(c) ((c) \equiv '_' \lor (c) \equiv '$')
                                                                 \triangleright non-alpha characters allowed in identifier \triangleleft
#define ishigh(c) ((eight_bits)(c) > °177)
\langle \text{Common code for CWEAVE and CTANGLE } 2 \rangle + \equiv
  extern char buffer[];
                                     \triangleright where each line of input goes \triangleleft
  extern char *buffer_end;
                                          \triangleright end of buffer \triangleleft
  extern char *loc:
                                \triangleright points to the next character to be read from the buffer \triangleleft
  extern char *limit;
                                   \triangleright points to the last character in the buffer \triangleleft
```

**7.** Code related to file handling:

**extern void** *check\_complete*(**void**);

Code related to section numbers:

extern sixteen\_bits section\_count; extern boolean changed\_section[];

 $\langle \text{Common code for CWEAVE and CTANGLE } 2 \rangle + \equiv$ 

**extern void** *reset\_input*(**void**);

9.

format line x  $\triangleright$  make *line* an unreserved word  $\triangleleft$ #define max\_include\_depth 10  $\triangleright$  maximum number of source files open simultaneously, not counting the change file  $\triangleleft$ #**define** max\_file\_name\_length 60 #define cur\_file file[include\_depth]  $\triangleright$  current file  $\triangleleft$ #define cur\_file\_name file\_name[include\_depth]  $\triangleright$  current file name  $\triangleleft$ #define cur\_line line[include\_depth]  $\triangleright$  number of current line in current file  $\triangleleft$ #**define** web\_file file[0]  $\triangleright$  main source file  $\triangleleft$ #**define** web\_file\_name file\_name[0]  $\triangleright$  main source file name  $\triangleleft$  $\langle \text{Common code for CWEAVE and CTANGLE } 2 \rangle + \equiv$ **extern int** *include\_depth*;  $\triangleright$  current level of nesting  $\triangleleft$  $\triangleright$  stack of non-change files  $\triangleleft$ **extern FILE** \**file*[]; **extern FILE** \**change\_file*;  $\triangleright$  change file  $\triangleleft$ extern char file\_name[][max\_file\_name\_length];  $\triangleright$  stack of non-change file names  $\triangleleft$ **extern char** *change\_file\_name*[];  $\triangleright$  name of change file  $\triangleleft$ extern int *line*[];  $\triangleright$  number of current line in the stacked files  $\triangleleft$  $\triangleright$  number of current line in change file  $\triangleleft$ **extern int** *change\_line*; **extern int** *change\_depth*;  $\triangleright$  where @y originated during a change  $\triangleleft$ **extern boolean** *input\_has\_ended*;  $\triangleright$  if there is no more input  $\triangleleft$ extern boolean *changing*;  $\triangleright$  if the current line is from *change\_file*  $\triangleleft$ extern boolean *web\_file\_open*;  $\triangleright$  if the web file is being read  $\triangleleft$ 8. (Predeclaration of procedures 3)  $+\equiv$ extern boolean  $get_line(void)$ ;  $\triangleright$  inputs the next line  $\triangleleft$ 

 $\triangleright$  checks that all changes were picked up  $\triangleleft$ 

 $\triangleright$  initialize to read the web file and change file  $\triangleleft$ 

 $\triangleright$  the current section number  $\triangleleft$ 

 $\triangleright$  is the section changed?  $\triangleleft$ 

**extern boolean** *change\_pending*;  $\triangleright$  is a decision about change still unclear?  $\triangleleft$  **extern boolean** *print\_where*;  $\triangleright$  tells CTANGLE to print line and file info  $\triangleleft$ 

**10.** Code related to identifier and section name storage:

#define length(c) (size\_t)((c+1) - byte\_start - (c) - byte\_start)  $\triangleright\,$  the length of a name  $\,\triangleleft\,$ #define  $print_id(c)$   $term_write((c) \rightarrow byte_start, length(c))$  $\triangleright$  print identifier  $\triangleleft$ #define *llink link*  $\triangleright$  left link in binary search tree for section names  $\triangleleft$ #**define** rlink dummy.Rlink  $\triangleright$  right link in binary search tree for section names  $\triangleleft$ #define root name\_dir-rlink  $\triangleright$  the root of the binary search tree for section names  $\triangleleft$ #define *ilk* dummy.Ilk  $\triangleright$  used by CWEAVE only  $\triangleleft$  $\langle \text{Common code for CWEAVE and CTANGLE } 2 \rangle + \equiv$ typedef struct name\_info {  $\triangleright$  beginning of the name in *byte\_mem*  $\triangleleft$ **char** \**byte\_start*; struct name\_info \*link; union { struct name\_info \**Rlink*;  $\triangleright$  right link in binary search tree for section names  $\triangleleft$ eight\_bits Ilk;  $\triangleright$  used by identifiers in CWEAVE only  $\triangleleft$  $\} dummy;$ **void** \**equiv\_or\_xref*;  $\triangleright$  info corresponding to names  $\triangleleft$ } name\_info;  $\triangleright$  contains information about an identifier or section name  $\triangleleft$ typedef name\_info \*name\_pointer;  $\triangleright$  pointer into array of name\_infos  $\triangleleft$ typedef name\_pointer \*hash\_pointer; **extern char** *byte\_mem*[];  $\triangleright$  characters of names  $\triangleleft$ **extern char** \**byte\_mem\_end*;  $\triangleright$  end of *byte\_mem*  $\triangleleft$ **extern char** \**byte\_ptr*;  $\triangleright$  first unused position in *byte\_mem*  $\triangleleft$ extern name\_info name\_dir[];  $\triangleright$  information about names  $\triangleleft$ **extern name\_pointer** *name\_dir\_end*;  $\triangleright$  end of *name\_dir*  $\triangleleft$ **extern name\_pointer** *name\_ptr*;  $\triangleright$  first unused position in *name\_dir*  $\triangleleft$ extern name\_pointer  $hash[]; \triangleright$  heads of hash lists  $\triangleleft$ **extern hash\_pointer**  $hash\_end$ ;  $\triangleright$  end of  $hash \triangleleft$ **extern hash\_pointer** *hash\_ptr*;  $\triangleright$  index into hash-head array  $\triangleleft$ **11.** (Predeclaration of procedures 3)  $+\equiv$ extern name\_pointer  $id_{lookup}$  (const char \*, const char \*, eight\_bits);  $\triangleright$  looks up a string in the identifier table  $\triangleleft$ extern name\_pointer section\_lookup(char \*, char \*, boolean);  $\triangleright$  finds section name  $\triangleleft$ **extern void** *print\_prefix\_name*(**name\_pointer**); **extern void** *print\_section\_name*(**name\_pointer**); **extern void** *sprint\_section\_name*(**char** \*, **name\_pointer**); extern boolean names\_match(name\_pointer, const char \*, size\_t, eight\_bits);  $\triangleright$  two routines defined in ctangle.w and cweave.w  $\triangleleft$ **extern void** *init\_node*(**name\_pointer**); 12. Code related to error handling: #define *spotless* 0  $\triangleright$  history value for normal jobs  $\triangleleft$ #define harmless\_message 1  $\triangleright$  history value when non-serious info was printed  $\triangleleft$ #define *error\_message* 2  $\triangleright$  *history* value when an error was noted  $\triangleleft$ #define *fatal\_message* 3  $\triangleright$  *history* value when we had to stop prematurely  $\triangleleft$ #define mark\_harmless() if (history  $\equiv$  spotless) history  $\leftarrow$  harmless\_message #define mark\_error() history  $\leftarrow$  error\_message #define  $confusion(s) fatal("!_This_can't_happen:_, s)$  $\langle \text{Common code for CWEAVE and CTANGLE } 2 \rangle + \equiv$ **extern int** *history*;  $\triangleright$  indicates how bad this run was  $\triangleleft$ 

```
13. (Predeclaration of procedures 3) +\equiv extern int wrap\_up(void); \triangleright indicate history and exit \triangleleft
```

extern void *err\_print*(const char \*); extern void *fatal*(const char \*); extern void *fatal*(const char \*, const char \*); extern void *overflow*(const char \*); extern void *overflow*(const char \*); extern void *print\_stats*(void); b defined in ctangle.w and cweave.w <

14. Code related to command line arguments:

#define show\_banner flags['b']  $\triangleright$  should the banner line be printed?  $\triangleleft$ #define show\_progress flags['p']  $\triangleright$  should progress reports be printed?  $\triangleleft$ #define show\_happiness flags['h']  $\triangleright$  should lack of errors be announced?  $\triangleleft$ #define show\_stats flags['s']  $\triangleright$  should statistics be printed at end of run?  $\triangleleft$ #define make\_xrefs flags['x']  $\triangleright$  should cross references be output?  $\triangleleft$  $\langle \text{Common code for CWEAVE and CTANGLE } 2 \rangle + \equiv$ **extern int** *argc*;  $\triangleright$  copy of *ac* parameter to *main*  $\triangleleft$ extern char \*\*arqv;  $\triangleright$  copy of av parameter to main  $\triangleleft$ extern char C\_file\_name[];  $\triangleright$  name of  $C_{-file} \triangleleft$  $\triangleright$  name of *tex\_file*  $\triangleleft$ **extern char** *tex\_file\_name*[]; **extern char** *idx\_file\_name*[];  $\triangleright$  name of *idx\_file*  $\triangleleft$ **extern char** *scn\_file\_name*[];  $\triangleright$  name of *scn\_file*  $\triangleleft$ extern boolean *flags*[];  $\triangleright$  an option for each 7-bit code  $\triangleleft$ 

**15.** Code related to output:

16. The following parameters are sufficient to handle  $T_{EX}$  (converted to CWEB), so they should be sufficient for most applications of CWEB.

#define  $buf\_size 200$   $\triangleright$  maximum length of input line, plus one  $\triangleleft$ #define  $longest\_name 10000$   $\triangleright$  file names, section names, and section texts shouldn't be longer than this  $\triangleleft$ #define  $long\_buf\_size$  ( $buf\_size + longest\_name$ )  $\triangleright$  for CWEAVE  $\triangleleft$ #define  $max\_bytes 100000$  $\triangleright$  the number of bytes in identifiers, index entries, and section names; must be less than  $2^{24} \triangleleft$ 

 $\# define \ max\_names \ 5000 \qquad \triangleright \ number \ of \ identifiers, \ strings, \ section \ names; \ must \ be \ less \ than \ 10240 \ \triangleleft \\ \# define \ max\_sections \ 2000 \qquad \triangleright \ greater \ than \ the \ total \ number \ of \ sections \ \triangleleft$ 

17. End of COMMON interface.

18. In certain cases CTANGLE and CWEAVE should do almost, but not quite, the same thing. In these cases we've written common code for both, differentiating between the two by means of the global variable *program*.

```
⟨Global variables 18⟩ ≡
boolean program; ▷ CWEAVE or CTANGLE? ⊲
See also sections 19, 21, 22, 25, 26, 42, 43, 44, 46, 65, 73, and 83.
This code is used in section 1.
```

19. CWEAVE operates in three phases: First it inputs the source file and stores cross-reference data, then it inputs the source once again and produces the  $T_EX$  output file, and finally it sorts and outputs the index. Similarly, CTANGLE operates in two phases. The global variable *phase* tells which phase we are in.

 $\langle \text{Global variables } 18 \rangle + \equiv$ int *phase*:  $\triangleright$  which phase are we in?  $\triangleleft$ 

20. There's an initialization procedure that gets both CTANGLE and CWEAVE off to a good start. We will fill in the details of this procedure later.

21. The character set. CWEB uses the conventions of C programs found in the standard ctype.h header file.

A few character pairs are encoded internally as single characters, using the definitions in the interface sections above. These definitions are consistent with an extension of ASCII code originally developed at MIT and explained in Appendix C of *The*  $T_EXbook$ ; thus, users who have such a character set can type things like  $\neq$  and  $\wedge$  instead of != and &&. (However, their files will not be too portable until more people adopt the extended code.)

If the character set is not ASCII, the definitions given may conflict with existing characters; in such cases, other arbitrary codes should be substituted. The indexes to CTANGLE and CWEAVE mention every case where similar codes may have to be changed in order to avoid character conflicts. Look for the entry "ASCII code dependencies" in those indexes.

(Global variables 18) +≡
char section\_text[longest\_name + 1]; ▷ text being sought for ⊲
char \*section\_text\_end ← section\_text + longest\_name; ▷ end of section\_text ⊲
char \*id\_first; ▷ where the current identifier begins in the buffer ⊲
char \*id\_loc; ▷ just after the current identifier in the buffer ⊲

22. Input routines. The lowest level of input to the CWEB programs is performed by  $input_{ln}$ , which must be told which file to read from. The return value of  $input_{ln}$  is true if the read is successful and false if not (generally this means the file has ended). The conventions of  $T_EX$  are followed; i.e., the characters of the next line of the file are copied into the *buffer* array, and the global variable *limit* is set to the first unoccupied position. Trailing blanks are ignored. The value of *limit* must be strictly less than *buf\_size*, so that *buffer*[*buf\_size* - 1] is never filled.

Since  $buf_{size}$  is strictly less than  $long_{buf_{size}}$ , some of CWEB's routines use the fact that it is safe to refer to \*(limit + 2) without overstepping the bounds of the array.

(Global variables 18) +≡
char buffer[long\_buf\_size]; ▷ where each line of input goes ⊲
char \*buffer\_end ← buffer + buf\_size - 2; ▷ end of buffer ⊲
char \*loc ← buffer; ▷ points to the next character to be read from the buffer ⊲
char \*limit ← buffer; ▷ points to the last character in the buffer ⊲

**23.** In the unlikely event that your standard I/O library does not support *feof* and *getc* you may have to change things here.

static boolean *input\_ln*(  $\triangleright$  copies a line into *buffer* or returns *false*  $\triangleleft$ **FILE** \*fp)  $\triangleright$  what file to read from  $\triangleleft$ { int  $c \leftarrow EOF$ ; ▷ character read; initialized so some compilers won't complain ⊲ char \*k;  $\triangleright$  where next character goes  $\triangleleft$ if (feof(fp)) return false;  $\triangleright$  we have hit end-of-file  $\triangleleft$  $limit \leftarrow k \leftarrow buffer;$  $\triangleright$  beginning of buffer  $\triangleleft$ while  $(k \leq buffer_end \land (c \leftarrow getc(fp)) \neq EOF \land c \neq ``n`)$ if  $((*(k++) \leftarrow c) \neq ' \sqcup')$  limit  $\leftarrow k$ ; if  $(k > buffer_end)$  { while  $((c \leftarrow getc(fp)) \neq \text{EOF} \land c \neq `\n')$ ;  $\triangleright$  discard rest of line  $\triangleleft$  $loc \leftarrow buffer; err_print("!_lInput_line_too_long");$ if  $(c \equiv \text{EOF} \land limit \equiv buffer)$  return false;  $\triangleright$  there was nothing after the last newline  $\triangleleft$ return true; }

**24.** (Predeclaration of procedures 3)  $+\equiv$  static boolean *input\_ln*(FILE \*);

FILE HANDLING 9

25. File handling. Now comes the problem of deciding which file to read from next. Recall that the actual text that CWEB should process comes from two streams: a *web\_file*, which can contain possibly nested include commands *Qi*, and a *change\_file*, which might also contain includes. The *web\_file* together with the currently open include files form a stack *file*, whose names are stored in a parallel stack *file\_name*. The boolean *changing* tells whether or not we're reading from the *change\_file*.

The line number of each open file is also kept for error reporting and for the benefit of CTANGLE.

 $\langle \text{Global variables } 18 \rangle + \equiv$ 

**int** *include\_depth*;  $\triangleright$  current level of nesting  $\triangleleft$ **FILE** \**file*[*max\_include\_depth*];  $\triangleright$  stack of non-change files  $\triangleleft$ **FILE** \**change\_file*;  $\triangleright$  change file  $\triangleleft$ **char** *file\_name*[*max\_include\_depth*][*max\_file\_name\_length*];  $\triangleright$  stack of non-change file names  $\triangleleft$ **char** *change\_file\_name*[*max\_file\_name\_length*];  $\triangleright$  name of change file  $\triangleleft$ **static char** *alt\_web\_file\_name[max\_file\_name\_length]*;  $\triangleright$  alternate name to try  $\triangleleft$ **int** *line*[*max\_include\_depth*];  $\triangleright$  number of current line in the stacked files  $\triangleleft$ int change\_line;  $\triangleright$  number of current line in change file  $\triangleleft$ **int** change\_depth;  $\triangleright$  where @y originated during a change  $\triangleleft$ **boolean** *input\_has\_ended*;  $\triangleright$  if there is no more input  $\triangleleft$ **boolean** changing;  $\triangleright$  if the current line is from *change\_file*  $\triangleleft$ **boolean** web\_file\_open  $\leftarrow$  false;  $\triangleright$  if the web file is being read  $\triangleleft$ 

**26.** When  $changing \equiv false$ , the next line of  $change\_file$  is kept in  $change\_buffer$ , for purposes of comparison with the next line of  $cur\_file$ . After the change file has been completely input, we set  $change\_limit \leftarrow change\_buffer$ , so that no further matches will be made.

Here's a shorthand expression for inequality between the two lines:

#define lines\_dont\_match (change\_limit - change\_buffer  $\neq$  limit - buffer  $\lor$  strncmp(buffer, change\_buffer, (size\_t)(limit - buffer))  $\neq$  0)

 $\langle \text{Global variables } 18 \rangle +\equiv$  **static char** change\_buffer[buf\_size];  $\triangleright$  next line of change\_file  $\triangleleft$ **static char** \*change\_limit;  $\triangleright$  points to the last character in change\_buffer  $\triangleleft$ 

**27.** Procedure *prime\_the\_change\_buffer* sets *change\_buffer* in preparation for the next matching operation. Since blank lines in the change file are not used for matching, we have (*change\_limit*  $\equiv$  *change\_buffer*  $\land \neg$  *changing*) if and only if the change file is exhausted. This procedure is called only when *changing* is *true*; hence error messages will be reported correctly.

static void prime\_the\_change\_buffer(void)

{

}

 $change\_limit \leftarrow change\_buffer;$  ▷ this value is used if the change file ends  $\triangleleft$   $\langle$  Skip over comment lines in the change file; **return** if end of file 29  $\rangle$   $\langle$  Skip to the next nonblank line; **return** if end of file 30  $\rangle$   $\langle$  Move *buffer* and *limit* to *change\\_buffer* and *change\\_limit* 31  $\rangle$ 

**28.** (Predeclaration of procedures 3)  $+\equiv$  static void *prime\_the\_change\_buffer*(void);

**29.** While looking for a line that begins with @x in the change file, we allow lines that begin with @, as long as they don't begin with @y, @z, or @i (which would probably mean that the change file is fould up). (Skip over comment lines in the change file; **return** if end of file 29)  $\equiv$ 

while (true) {
 change\_line ++;
 if (¬input\_ln(change\_file)) return;
 if (limit < buffer + 2) continue;
 if (buffer[0] \neq '@') continue;
 if (supper(buffer[1])) buffer[1] \leftarrow tolower((int) buffer[1]);
 if (buffer[1] \equiv 'x') break;
 if (buffer[1] \equiv 'y' \leftarrow buffer[1] \equiv 'z' \leftarrow buffer[1] \equiv 'i') {
 loc \leftarrow buffer + 2; err\_print("!\_Missing\_@x\_in\_change\_file");
 }
}</pre>

This code is used in section 27.

**30.** Here we are looking at lines following the **Qx**.

```
$ Skip to the next nonblank line; return if end of file 30 $ =
    do {
        change_line++;
        if (¬input_ln(change_file)) {
            err_print("!⊔Change_file_uended_uafteru@x"); return;
        }
        while (limit = buffer);
        This code is used in section 27.
```

**31.** (Move buffer and limit to change\_buffer and change\_limit 31)  $\equiv$  change\_limit  $\leftarrow$  change\_buffer + (**ptrdiff\_t**)(limit - buffer); strncpy(change\_buffer, buffer, (**size\_t**)(limit - buffer + 1));

This code is used in sections 27 and 32.

FILE HANDLING 11

**32.** The following procedure is used to see if the next change entry should go into effect; it is called only when *changing* is *false*. The idea is to test whether or not the current contents of *buffer* matches the current contents of *change\_buffer*. If not, there's nothing more to do; but if so, a change is called for: All of the text down to the **@y** is supposed to match. An error message is issued if any discrepancy is found. Then the procedure prepares to read the next line from *change\_file*.

When a match is found, the current section is marked as changed unless the first line after the @x and after the @y both start with either '@\*' or '@\_\_' (possibly preceded by whitespace).

This procedure is called only when buffer < limit, i.e., when the current line is nonempty.

```
#define if_section_start_make_pending(b)
           *limit \leftarrow '!'; for (loc \leftarrow buffer; xisspace(*loc); loc ++); *limit \leftarrow '_{'};
           if (*loc \equiv '@' \land (xisspace(*(loc + 1)) \lor *(loc + 1) \equiv '*')) change_pending \leftarrow b
  static void check_change(void)
                                                \triangleright switches to change_file if the buffers match \triangleleft
   ł
                       \triangleright\, the number of discrepancies found \,\triangleleft\,
     int n \leftarrow 0;
     if (lines_dont_match) return;
     change\_pending \leftarrow false;
     if (\neg changed\_section[section\_count]) {
        if_section_start_make_pending(true);
        if (\neg change\_pending) changed_section[section_count] \leftarrow true;
     }
     while (true) {
        changing \leftarrow print\_where \leftarrow true; change\_line++;
        if (\neg input_ln(change_file)) {
           err_print("!\_Change\_file\_ended\_before\_@y"); change\_limit \leftarrow change\_buffer;
           changing \leftarrow false; return;
        }
        if (limit > buffer + 1 \land buffer[0] \equiv '0') {
           if (xisupper(buffer[1])) buffer[1] \leftarrow tolower((int) buffer[1]);
           \langle If the current line starts with @y, report any discrepancies and return 34 \rangle
        }
        (Move buffer and limit to change_buffer and change_limit 31)
        changing \leftarrow false; cur_line++;
        while (\neg input_ln(cur_file)) {
                                                 \triangleright pop the stack or quit \triangleleft
           if (include_depth \equiv 0) {
              err_print("!_{\Box}CWEB_{\Box}file_{\Box}ended_{\Box}during_{\Box}_{\Box}change"); input_has_ended \leftarrow true; return;
           }
           include_depth ---; cur_line ++;
        if (lines_dont_match) n++;
     }
   }
```

**33.** (Predeclaration of procedures 3)  $+\equiv$  static void *check\_change*(void);

```
34. 〈If the current line starts with @y, report any discrepancies and return 34〉 =
if (buffer[1] = 'x' ∨ buffer[1] = 'z') {
    loc ← buffer + 2; err_print("!_Where_is_the_matching_@y?");
}
else if (buffer[1] = 'y') {
    if (n > 0) {
        loc ← buffer + 2; printf("\n!_Hmm..._\%d_\", n);
        err_print("of_the_preceding_lines_failed_to_match");
    }
    change_depth ← include_depth; return;
}
```

This code is used in section 32.

**35.** The *get\_line* procedure is called when *loc* > *limit*; it puts the next line of merged input into the buffer and updates the other variables appropriately. A space is placed at the right end of the line. This procedure returns  $\neg input_has_ended$  because we often want to check the value of that variable after calling the procedure.

If we've just changed from the *cur\_file* to the *change\_file*, or if the *cur\_file* has changed, we tell **CTANGLE** to print this information in the C file by means of the *print\_where* flag.

**boolean**  $get_line(void) \implies$  inputs the next line  $\triangleleft$ 

```
{
```

```
restart:
```

```
if (changing \land include\_depth \equiv change\_depth) (Read from change\_file and maybe turn off changing 38)
  if (\neg changing \lor include\_depth > change\_depth) {
     (Read from cur_file and maybe turn on changing 37)
     if (changing \land include\_depth \equiv change\_depth) goto restart;
  if (input_has_ended) return false;
  loc \leftarrow buffer; *limit \leftarrow '_{'};
  if (buffer[0] \equiv '0' \land (buffer[1] \equiv 'i' \lor buffer[1] \equiv 'I')) 
     loc \leftarrow buffer + 2; *limit \leftarrow ''';
     while (*loc \equiv ' \cup ' \vee *loc \equiv ' \setminus t') loc ++;
    if (loc \geq limit) {
       err_print("!_Include_file_name_not_given"); goto restart;
     }
     if (include_depth \geq max_include_depth - 1) {
       err_print("!_Too_many_nested_includes"); goto restart;
     }
     include_depth ++;
                             \triangleright push input stack \triangleleft
     \langle Try to open include file, abort push if unsuccessful, go to restart 36 \rangle
  }
  return true;
}
```

**36.** When an **@i** line is found in the *cur\_file*, we must temporarily stop reading it and start reading from the named include file. The **@i** line should give a complete file name with or without double quotes. If the environment variable CWEBINPUTS is set, or if the compiler flag of the same name was defined at compile time, CWEB will look for include files in the directory thus named, if it cannot find them in the current directory. (Colon-separated paths are not supported.) The remainder of the **@i** line after the file name is ignored. #**define** *too\_long(*)

```
{
    include_depth --; err_print("!_Include_file_name_too_long"); goto restart;
}
```

```
\langle Try to open include file, abort push if unsuccessful, go to restart 36 \rangle \equiv
        {
                char temp_file_name[max_file_name_length];
                char *cur_file_name_end \leftarrow cur_file_name + max_file_name_length - 1;
                char *kk, *k \leftarrow cur_file_name;
                size_t l;
                                                              \triangleright length of file name \triangleleft
                if (*loc \equiv '"')
                         loc ++;
                         while (*loc \neq ", ", \land k \leq cur_file_name_end) *k \leftrightarrow *loc \leftrightarrow;
                        if (loc \equiv limit) \ k \leftarrow cur_file_name_end + 1; \quad \triangleright unmatched quote is 'too long' \triangleleft
                }
                else
                         while (*loc \neq ' \cup ' \wedge *loc \neq ' \cup ' \wedge = ' \wedge *loc \mapsto ' \wedge ' \wedge *loc \neq ' \cup ' \wedge = ' \wedge = ' \wedge ! \wedge = ' \wedge = ' \wedge
                if (k > cur_file_name_end) too_long();
                *k \leftarrow ' 0';
                if ((cur_file \leftarrow fopen(cur_file_name, "r")) \neq \Lambda) {
                         cur\_line \leftarrow 0; \ print\_where \leftarrow true; \ goto \ restart;
                                                                                                                                                                                                                                ▷ success ⊲
                if ((kk \leftarrow getenv("CWEBINPUTS")) \neq \Lambda) {
                        if ((l \leftarrow strlen(kk)) > max_file_name_length - 2) too_long();
                         strcpy(temp_file_name, kk);
                }
                else {
#ifdef CWEBINPUTS
                        if ((l \leftarrow strlen(CWEBINPUTS)) > max_file_name_length - 2) too_long();
                         strcpy(temp_file_name, CWEBINPUTS);
#else
                        l \leftarrow 0;
#endif
                                           \triangleright CWEBINPUTS \triangleleft
                if (l > 0) {
                        if (k+l+2 \ge cur_file_name_end) too_long();
                         for (; k \ge cur_file_name; k--) *(k+l+1) \leftarrow *k;
                         strcpy(cur_file_name, temp_file_name); cur_file_name[l] \leftarrow '/'; \qquad \triangleright \text{ UNIX pathname separator } \triangleleft
                        if ((cur_file \leftarrow fopen(cur_file_name, "r")) \neq \Lambda) {
                                  cur\_line \leftarrow 0; \ print\_where \leftarrow true; \ goto \ restart;
                                                                                                                                                                                                                                         \triangleright success \triangleleft
                         }
                 }
                include_depth ---; err_print("!_Cannot_open_include_file"); goto restart;
         }
This code is used in section 35.
```

```
37.
       \langle \text{Read from } cur_{file} \text{ and maybe turn on } changing 37 \rangle \equiv
  {
     cur\_line ++;
     while (\neg input_ln(cur_file)) {
                                               \triangleright pop the stack or quit \triangleleft
        print_where \leftarrow true;
        if (include_depth \equiv 0) {
           input_has_ended \leftarrow true; break;
        }
        else {
           fclose(cur_file); include_depth---;
           if (changing \land include\_depth \equiv change\_depth) break;
           cur\_line ++;
        }
     }
     if (\neg changing \land \neg input_has\_ended)
        if (limit - buffer \equiv change\_limit - change\_buffer)
           if (buffer[0] \equiv change\_buffer[0])
              if (change_limit > change_buffer) check_change();
   }
This code is used in section 35.
       \langle \text{Read from change_file and maybe turn off changing 38} \rangle \equiv
38.
   {
     change\_line ++;
     if (¬input_ln(change_file)) {
        err_print("!\_Change\_file\_ended\_without\_@z"); buffer[0] \leftarrow '@'; buffer[1] \leftarrow 'z';
        limit \leftarrow buffer + 2;
     if (limit > buffer) {
                                    \triangleright check if the change has ended \triangleleft
        if (change_pending) {
           if_section_start_make_pending(false);
           if (change_pending) {
              changed\_section[section\_count] \leftarrow true; change\_pending \leftarrow false;
           }
        }
        *limit \leftarrow '\Box';
        if (buffer[0] \equiv 'Q') {
           if (xisupper(buffer[1])) buffer[1] \leftarrow tolower((int) buffer[1]);
           if (buffer[1] \equiv 'x' \lor buffer[1] \equiv 'y') {
              loc \leftarrow buffer + 2; \ err\_print("!_UWhere_is_the_matching_0z?");
           }
           else if (buffer[1] \equiv 'z') {
              prime\_the\_change\_buffer(); changing \leftarrow \neg changing; print\_where \leftarrow true;
           }
        }
     }
   }
This code is used in section 35.
```

**39.** At the end of the program, we will tell the user if the change file had a line that didn't match any relevant line in *web\_file*.

```
void check_complete(void)
{
    if (change_limit ≠ change_buffer) { ▷ changing is false ⊲
        strncpy(buffer, change_buffer, (size_t)(change_limit - change_buffer + 1));
        limit ← buffer + (ptrdiff_t)(change_limit - change_buffer); changing ← true;
        change_depth ← include_depth; loc ← buffer; err_print("!_Change_file_entry_did_not_match");
    }
}
```

40. The *reset\_input* procedure, which gets CWEB ready to read the user's CWEB input, is used at the beginning of phase one of CTANGLE, phases one and two of CWEAVE.

```
void reset_input(void)
{
    limit \leftarrow buffer; loc \leftarrow buffer + 1; buffer[0] \leftarrow '_{\sqcup}'; \langle Open input files 41 \rangle
    include_depth \leftarrow cur_line \leftarrow change_line \leftarrow 0; change_depth \leftarrow include_depth; changing \leftarrow true;
    prime_the_change_buffer(); changing \leftarrow \neg changing; limit \leftarrow buffer; loc \leftarrow buffer + 1;
    buffer[0] \leftarrow '_{\sqcup}'; input_has_ended \leftarrow false;
}
```

41. The following code opens the input files.

```
\langle \text{Open input files } 41 \rangle \equiv
  if ((web\_file \leftarrow fopen(web\_file\_name, "r")) \equiv \Lambda) {
     strcpy(web_file_name, alt_web_file_name);
     if ((web_file \leftarrow fopen(web_file_name, "r")) \equiv \Lambda)
        fatal("!\_Cannot\_open\_input\_file\_", web\_file\_name);
  }
  web_file_open \leftarrow true;
  if ((change_file \leftarrow fopen(change_file_name, "r")) \equiv \Lambda)
     fatal("!\_Cannot\_open\_change\_file\_", change\_file\_name);
This code is used in section 40.
42.
       \langle \text{Global variables } 18 \rangle + \equiv
                                             \triangleright the current section number \triangleleft
  sixteen_bits section_count;
  boolean changed_section[max_sections];
                                                             \triangleright is the section changed? \triangleleft
  boolean change_pending; \triangleright if the current change is not yet recorded in changed_section[section_count] \triangleleft
```

**boolean** print\_where  $\leftarrow$  false;  $\triangleright$  should CTANGLE print line and file info?  $\triangleleft$ 

43. Storage of names and strings. Both CWEAVE and CTANGLE store identifiers, section names and other strings in a large array of chars, called *byte\_mem*. Information about the names is kept in the array *name\_dir*, whose elements are structures of type **name\_info**, containing a pointer into the *byte\_mem* array (the address where the name begins) and other data. A **name\_pointer** variable is a pointer into *name\_dir*. You find the complete layout of **name\_info** in the interface sections above.

The actual sequence of characters in the name pointed to by a **name\_pointer** p appears in positions p-byte\_start to (p+1)-byte\_start - 1, inclusive.

The names of identifiers are found by computing a hash address h and then looking at strings of bytes signified by the **name\_pointers** hash[h], hash[h]-link, hash[h]-link-link, ..., until either finding the desired name or encountering the null pointer.

The names of sections are stored in *byte\_mem* together with the identifier names, but a hash table is not used for them because **CTANGLE** needs to be able to recognize a section name when given a prefix of that name. A conventional binary search tree is used to retrieve section names, with fields called *llink* and *rlink* (where *llink* takes the place of *link*). The root of this tree is stored in *name\_dir¬rlink*; this will be the only information in *name\_dir*[0].

Since the space used by rlink has a different function for identifiers than for section names, we declare it as a **union**.

The last component of **name\_info** is different for **CTANGLE** and **CWEAVE**. In **CTANGLE**, if p is a pointer to a section name, p-equiv is a pointer to its replacement text, an element of the array text\_info. In **CWEAVE**, on the other hand, if p points to an identifier, p-xref is a pointer to its list of cross-references, an element of the array xmem. The make-up of text\_info and xmem is discussed in the **CTANGLE** and **CWEAVE** source files, respectively; here we just declare a common field equiv\_or\_xref as a pointer to **void**.

 $\langle \text{Global variables } 18 \rangle + \equiv$ 

char  $byte\_mem[max\_bytes]$ ;  $\triangleright$  characters of names  $\triangleleft$ char  $*byte\_mem\_end \leftarrow byte\_mem + max\_bytes - 1$ ;  $\triangleright$  end of  $byte\_mem \triangleleft$ name\_info  $name\_dir[max\_names]$ ;  $\triangleright$  information about names  $\triangleleft$ name\_pointer  $name\_dir\_end \leftarrow name\_dir + max\_names - 1$ ;  $\triangleright$  end of  $name\_dir \triangleleft$ 

44. The first unused position in *byte\_mem* and *name\_dir* is kept in *byte\_ptr* and *name\_ptr*, respectively. Thus we usually have *name\_ptr-byte\_start*  $\equiv$  *byte\_ptr*, and certainly we want to keep *name\_ptr \leq name\_dir\_end* and *byte\_ptr \leq byte\_mem\_end*.

(Global variables 18) +≡ char \*byte\_ptr; ▷ first unused position in byte\_mem ⊲ name\_pointer name\_ptr; ▷ first unused position in name\_dir ⊲

**45.**  $\langle$  Initialize pointers  $45 \rangle \equiv$ 

 $name_dir \rightarrow byte_start \leftarrow byte_ptr \leftarrow byte_mem; \qquad \triangleright \text{ position zero in both arrays } \land name_ptr \leftarrow name_dir + 1; \qquad \triangleright name_dir[0] \text{ will be used only for error recovery } \land name_ptr \rightarrow byte_start \leftarrow byte_mem; \qquad \triangleright \text{ this makes name 0 of length zero } \land root \leftarrow \Lambda; \qquad \triangleright \text{ the binary search tree starts out with nothing in it } \land$ This code is used in section 20.

46. The hash table itself consists of *hash\_size* entries of type **name\_pointer**, and is updated by the *id\_lookup* procedure, which finds a given identifier and returns the appropriate **name\_pointer**. The matching is done by the function *names\_match*, which is slightly different in CWEAVE and CTANGLE. If there is no match for the identifier, it is inserted into the table.

#define *hash\_size* 353  $\triangleright$  should be prime  $\triangleleft$ 

 $\langle \text{Global variables } 18 \rangle +\equiv$  **name\_pointer**  $hash[hash\_size] \leftarrow \{\Lambda\}; \triangleright$  heads of hash lists  $\triangleleft$  **hash\_pointer**  $hash\_end \leftarrow hash + hash\_size - 1; \triangleright$  end of  $hash \triangleleft$ **hash\_pointer**  $hash\_ptr; \triangleright$  index into hash-head array  $\triangleleft$  47. Initially all the hash lists are empty.

**48.** Here is the main procedure for finding identifiers:

**name\_pointer** *id\_lookup*(  $\triangleright$  looks up a string in the identifier table  $\triangleleft$ const char \*first,  $\triangleright$  first character of string  $\triangleleft$ const char \*last,  $\triangleright$  last character of string plus one  $\triangleleft$ eight\_bits t)  $\triangleright$  the *ilk*; used by CWEAVE only  $\triangleleft$ { const char  $*i \leftarrow first;$  $\triangleright$  position in *buffer*  $\triangleleft$ int h:  $\triangleright$  hash code  $\triangleleft$ size\_t l;  $\triangleright$  length of the given identifier  $\triangleleft$ name\_pointer p;  $\triangleright$  where the identifier is being sought  $\triangleleft$ if  $(last \equiv \Lambda)$ for  $(last \leftarrow first; *last \neq ' \0'; last \leftrightarrow)$ ;  $l \leftarrow (\mathbf{size_t})(last - first); \quad \triangleright \text{ compute the length } \triangleleft$  $\langle \text{Compute the hash code } h 49 \rangle$  $\langle \text{Compute the name location } p | 50 \rangle$ if  $(p \equiv name_ptr)$  (Enter a new name into the table at position  $p_{51}$ ) return p; }

**49.** A simple hash code is used: If the sequence of character codes is  $c_1c_2 \ldots c_n$ , its hash value will be

$$(2^{n-1}c_1 + 2^{n-2}c_2 + \dots + c_n) \mod hash\_size.$$

 $\langle \text{Compute the hash code } h 49 \rangle \equiv$ 

 $h \leftarrow (\mathbf{int})((\mathbf{eight\_bits}) * i);$ 

while (+i < last)  $h \leftarrow (h + h + (int)((eight_bits) * i)) \%$  hash\_size;

This code is used in section 48.

**50.** If the identifier is new, it will be placed in position  $p \leftarrow name_ptr$ , otherwise p will point to its existing location.

 $\begin{array}{l} \langle \text{ Compute the name location } p \ 50 \rangle \equiv \\ p \leftarrow hash[h]; \\ \textbf{while } (p \land \neg names\_match(p, first, l, t)) \ p \leftarrow p\neg link; \\ \textbf{if } (p \equiv \Lambda) \ \{ \\ p \leftarrow name\_ptr; \quad \triangleright \text{ the current identifier is new } \triangleleft \\ p\neg link \leftarrow hash[h]; \ hash[h] \leftarrow p; \quad \triangleright \text{ insert } p \text{ at beginning of hash list } \triangleleft \\ \} \end{array}$ 

This code is used in section 48.

51. The information associated with a new identifier must be initialized in a slightly different way in CWEAVE than in CTANGLE.

```
 \begin{array}{l} \langle \mbox{ Enter a new name into the table at position } p \ 51 \rangle \equiv \\ \{ & \mbox{ if } (byte\_ptr + l > byte\_mem\_end) \ overflow("byte\_memory"); \\ & \mbox{ if } (name\_ptr \ge name\_dir\_end) \ overflow("name"); \\ & \mbox{ strncpy}(byte\_ptr, first, l); \ (++name\_ptr) \neg byte\_start \leftarrow byte\_ptr \ += l; \\ & \mbox{ if } (program \equiv cweave) \ p \neg ilk \leftarrow t, init\_node(p); \\ \end{array} \right\}
```

This code is used in section 48.

**52.** If p is a **name\_pointer** variable, as we have seen, p-byte\_start is the beginning of the area where the name corresponding to p is stored. However, if p refers to a section name, the name may need to be stored in chunks, because it may "grow": a prefix of the section name may be encountered before the full name. Furthermore we need to know the length of the shortest prefix of the name that was ever encountered.

We solve this problem by inserting two extra bytes at  $p \rightarrow byte\_start$ , representing the length of the shortest prefix, when p is a section name. Furthermore, the last byte of the name will be a blank space if p is a prefix. In the latter case, the name pointer p + 1 will allow us to access additional chunks of the name: The second chunk will begin at the name pointer  $(p + 1) \neg link$ , and if it too is a prefix (ending with blank) its *link* will point to additional chunks in the same way. Null links are represented by *name\_dir*.

```
#define first\_chunk(p) ((p)-byte_start + 2)
#define prefix_length(p) (size_t)((eight_bits)*((p)-byte_start)*256+(eight_bits)*((p)-byte_start+1))
#define set_prefix_length(p,m)
            (*((p) \rightarrow byte\_start) \leftarrow (\mathbf{char})((m)/256), *((p) \rightarrow byte\_start + 1) \leftarrow (\mathbf{char})((m) \% 256))
   void print_section_name(name_pointer p)
   {
      char *ss, *s \leftarrow first\_chunk(p);
      name_pointer q \leftarrow p+1;
      while (p \neq name_dir) {
         ss \leftarrow (p+1) \rightarrow byte\_start - 1;
        if (*ss \equiv ' \sqcup ' \land ss \geq s) p \leftarrow q \neg link, q \leftarrow p;
         else ss \leftrightarrow p \leftarrow name\_dir, q \leftarrow \Lambda;
         term\_write(s, (size\_t)(ss - s)); s \leftarrow p \rightarrow byte\_start;
      if (q) term_write("...",3); \triangleright complete name not yet known \triangleleft
   }
53.
        void sprint_section_name(char *dest, name_pointer p)
   {
      char *ss, *s \leftarrow first\_chunk(p);
      name_pointer q \leftarrow p + 1;
      while (p \neq name_dir) {
         ss \leftarrow (p+1) \rightarrow byte\_start - 1;
        if (*ss \equiv ' \lrcorner ' \land ss \geq s) p \leftarrow q \neg link, q \leftarrow p;
         else ss \leftrightarrow p \leftarrow name\_dir;
         strncpy(dest, s, (size_t)(ss - s)), dest += ss - s; s \leftarrow p \rightarrow byte\_start;
      *dest \leftarrow ' 0';
   }
54.
        void print_prefix_name(name_pointer p)
   {
      char *s \leftarrow first\_chunk(p);
      size_t l \leftarrow prefix_length(p);
      term_write(s, l);
      if (s+l < (p+1) \rightarrow byte\_start) term_write ("...", 3);
   }
```

55. When we compare two section names, we'll need a function analogous to *strcmp*. But we do not assume the strings are null-terminated, and we keep an eye open for prefixes and extensions.

```
#define less 0
                         \triangleright the first name is lexicographically less than the second \triangleleft
#define equal 1
                           \triangleright the first name is equal to the second \triangleleft
#define greater 2
                              \triangleright the first name is lexicographically greater than the second \triangleleft
#define prefix = 3
                            \triangleright\, the first name is a proper prefix of the second \,\triangleleft\,
#define extension 4
                                 \triangleright the first name is a proper extension of the second \triangleleft
\langle \text{Predeclaration of procedures } 3 \rangle + \equiv
  static int web_strcmp(char *, size_t, char *, size_t);
  static name_pointer add_section_name(name_pointer, int, char *, char *, boolean);
  static void extend_section_name(name_pointer, char *, char *, boolean);
56.
       static int web_strcmp(
                                          \triangleright fuller comparison than strcmp \triangleleft
        char *j,
                         \triangleright beginning of first string \triangleleft
        size_t j_{len},
                              \triangleright length of first string \triangleleft
                         \triangleright beginning of second string \triangleleft
        char *k,
        size_t k\_len)
                              \triangleright length of second string \triangleleft
  {
     char *j1 \leftarrow j + j\_len, *k1 \leftarrow k + k\_len;
     while (k < k1 \land j < j1 \land *j \equiv *k) \ k + , j + ;
     if (k \equiv k1)
        if (j \equiv j1) return equal;
        else return extension;
     else if (j \equiv j1) return prefix;
     else if (*j < *k) return less;
     else return greater;
   }
```

57. Adding a section name to the tree is straightforward if we know its parent and whether it's the *rlink* or *llink* of the parent. As a special case, when the name is the first section being added, we set the "parent" to  $\Lambda$ . When a section name is created, it has only one chunk, which however may be just a prefix; the full name will hopefully be unveiled later. Obviously, *prefix\_length* starts out as the length of the first chunk, though it may decrease later.

The information associated with a new node must be initialized differently in CWEAVE and CTANGLE; hence the *init\_node* procedure, which is defined differently in cweave.w and ctangle.w.

```
static name_pointer add_section_name(
                                                                 \triangleright install a new node in the tree \triangleleft
         name_pointer par,
                                          \triangleright parent of new node \triangleleft
         int c.
                      \triangleright right or left? \triangleleft
         char *first,
                              \triangleright first character of section name \triangleleft
         char *last.
                              \triangleright last character of section name, plus one \triangleleft
         boolean ispref)
                                    \triangleright are we adding a prefix or a full name? \triangleleft
   {
      name_pointer p \leftarrow name_ptr;
                                                     \triangleright new node \triangleleft
      char *s \leftarrow first\_chunk(p);
      size_t name_len \leftarrow (size_t)(last - first + (int) ispref);
                                                                                      \triangleright length of section name \triangleleft
      if (s + name\_len > byte\_mem\_end) overflow("byte_memory");
      if (name_ptr + 1 \ge name_dir_end) overflow("name");
      (++name_ptr) \rightarrow byte_start \leftarrow byte_ptr \leftarrow s + name_len;
      if (ispref) {
         *(byte\_ptr - 1) \leftarrow '\_'; name\_len --; name\_ptr \rightarrow link \leftarrow name\_dir;
         (++name_ptr) \rightarrow byte_start \leftarrow byte_ptr;
      }
      set_prefix_length(p, name_len); strncpy(s, first, name_len); p-llink \leftarrow p-rlink \leftarrow \Lambda; init_node(p);
      return par \equiv \Lambda? (root \leftarrow p): c \equiv less? (par\neg llink \leftarrow p): (par\neg rlink \leftarrow p);
   }
58.
       static void extend_section_name(name_pointer p,
                                                                                    \triangleright name to be extended \triangleleft
         char *first,
                              \triangleright beginning of extension text \triangleleft
         char *last.
                              \triangleright one beyond end of extension text \triangleleft
         boolean ispref )
                                    \triangleright are we adding a prefix or a full name? \triangleleft
   {
      char *s;
      name_pointer q \leftarrow p + 1;
      size_t name_len \leftarrow (size_t)(last - first + (int) ispref);
      if (name_ptr > name_dir_end) overflow("name");
      while (q \rightarrow link \neq name_dir) q \leftarrow q \rightarrow link;
      q - link \leftarrow name_ptr; s \leftarrow name_ptr - byte_start; name_ptr - link \leftarrow name_dir;
      if (s + name\_len > byte\_mem\_end) overflow("byte_memory");
      (++name\_ptr)-byte_start \leftarrow byte_ptr \leftarrow s + name_len; strncpy(s, first, name_len);
      if (ispref) *(byte_ptr - 1) \leftarrow '_{\sqcup}';
```

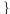

**59.** The *section\_lookup* procedure is supposed to find a section name that matches a new name, installing the new name if it doesn't match an existing one. The new name is the string between *first* and *last*; a "match" means that the new name exactly equals or is a prefix or extension of a name in the tree.

```
name_pointer section_lookup(
                                               \triangleright find or install section name in tree \triangleleft
      char *first, char *last,
                                           \triangleright first and last characters of new name \triangleleft
      boolean ispref)
                                  \triangleright is the new name a prefix or a full name? \triangleleft
{
   int c \leftarrow less:
                          \triangleright comparison between two names; initialized so some compilers won't complain \triangleleft
   name_pointer p \leftarrow root;
                                           \triangleright current node of the search tree \triangleleft
   name_pointer q \leftarrow \Lambda;
                                       \triangleright another place to look in the tree \triangleleft
   name_pointer r \leftarrow \Lambda;
                                       \triangleright where a match has been found \triangleleft
   name_pointer par \leftarrow \Lambda;
                                           \triangleright parent of p, if r is \Lambda; otherwise parent of r \triangleleft
   size_t name_len \leftarrow (size_t)(last - first + 1);
   (Look for matches for new name among shortest prefixes, complaining if more than one is found 60)
   \langle If no match found, add new name to tree 61 \rangle
   \langle If one match found, check for compatibility and return match 62 \rangle
}
```

**60.** A legal new name matches an existing section name if and only if it matches the shortest prefix of that section name. Therefore we can limit our search for matches to shortest prefixes, which eliminates the need for chunk-chasing at this stage.

 $\langle \text{Look for matches for new name among shortest prefixes, complaining if more than one is found 60} \rangle \equiv$ while  $(p) \{ 
ightarrow \text{compare shortest prefix of } p \text{ with new name } \triangleleft$ 

 $c \leftarrow web\_strcmp(first, name\_len, first\_chunk(p), prefix\_length(p));$ if  $(c \equiv less \lor c \equiv greater)$  {  $\triangleright$  new name does not match  $p \triangleleft$ if  $(r \equiv \Lambda)$  $\triangleright$  no previous matches have been found  $\triangleleft$  $par \leftarrow p;$  $p \leftarrow (c \equiv less ? p \neg llink : p \neg rlink);$  $\triangleright$  new name matches  $p \triangleleft$ else { if  $(r \neq \Lambda)$  {  $\triangleright$  and also r: illegal  $\triangleleft$ *printf*("%s", "\n!\_Ambiguous\_prefix:\_matches\_<"); *print\_prefix\_name*(p);  $printf("%s", ">\n_and_{\sqcup}<"); print_prefix_name(r); err_print(">"); return name_dir;$  $\triangleright$  the unsection  $\triangleleft$ }  $\triangleright$  remember match  $\triangleleft$  $r \leftarrow p;$  $p \leftarrow p \rightarrow llink;$  $\triangleright$  try another  $\triangleleft$  $q \leftarrow r \rightarrow rlink$ :  $\triangleright$  we'll get back here if the new p doesn't match  $\triangleleft$ if  $(p \equiv \Lambda) \ p \leftarrow q, q \leftarrow \Lambda; \quad \triangleright q$  held the other branch of  $r \triangleleft$ }

This code is used in section 59.

61. (If no match found, add new name to tree 61) ≡
if (r ≡ Λ) ▷ no matches were found ⊲
return add\_section\_name(par, c, first, last + 1, ispref);
This code is used in section 59.

**62.** Although error messages are given in anomalous cases, we do return the unique best match when a discrepancy is found, because users often change a title in one place while forgetting to change it elsewhere.

 $\langle \text{If one match found, check for compatibility and return match } 62 \rangle \equiv$ switch (section\_name\_cmp(&first, name\_len, r)) {  $\triangleright$  compare all of r with new name  $\triangleleft$  case prefix:

if  $(\neg ispref)$  { printf("%s", "\n!\_New\_name\_is\_a\_prefix\_of\_<"); print\_section\_name(r); err\_print(">"); } else if  $(name\_len < prefix\_length(r))$  set\_prefix\_length $(r, name\_len)$ ;  $/*_{\sqcup}fall_{\sqcup}through_{\sqcup}*/$ case equal: break; **case** extension: if  $(\neg ispref \lor first \le last)$  extend\_section\_name(r, first, last + 1, ispref); break: **case**  $bad\_extension: printf("%s", "\n!_New_name_extends_<"); print\_section_name(r); err_print(">");$ break; default:  $\triangleright$  no match: illegal  $\triangleleft$  $printf("%s", "\n!\_Section\_name\_incompatible\_with\_<"); print_prefix_name(r);$ printf("%s",">, \n\_which\_abbreviates\_<"); print\_section\_name(r); err\_print(">"); }

return r;

This code is used in section 59.

**63.** The return codes of *section\_name\_cmp*, which compares a string with the full name of a section, are those of *web\_strcmp* plus *bad\_extension*, used when the string is an extension of a supposedly already complete section name. This function has a side effect when the comparison string is an extension: It advances the address of the first character of the string by an amount equal to the length of the known part of the section name.

The name @<foo...@> should be an acceptable "abbreviation" for @<foo@>. If such an abbreviation comes after the complete name, there's no trouble recognizing it. If it comes before the complete name, we simply append a null chunk. This logic requires us to regard @<foo...@> as an "extension" of itself.

## #define bad\_extension 5

```
static int section_name_cmp(char **pfirst,
                                                                   \triangleright pointer to beginning of comparison string \triangleleft
      size_t len,
                           \triangleright length of string \triangleleft
      name_pointer r)
                                    \triangleright section name being compared \triangleleft
{
   char *first \leftarrow *pfirst;
                                       \triangleright beginning of comparison string \triangleleft
   name_pointer q \leftarrow r+1;
                                             \triangleright access to subsequent chunks \triangleleft
   char *ss, *s \leftarrow first\_chunk(r);
   int c \leftarrow less;
                          ▷ comparison ⊲
   boolean ispref;
                               \triangleright is chunk r a prefix? \triangleleft
   while (true) {
      ss \leftarrow (r+1) \neg byte\_start - 1;
      if (*ss \equiv ' \sqcup' \land ss \geq r \neg byte\_start) is pref \leftarrow true, q \leftarrow q \neg link;
      else ispref \leftarrow false, ss ++, q \leftarrow name_dir;
      switch (c \leftarrow web\_strcmp(first, len, s, (size\_t)(ss - s))) {
      case equal:
         if (q \equiv name_dir)
            if (ispref) {
               *pfirst \leftarrow first + (\mathbf{ptrdiff_t})(ss - s); \mathbf{return} extension; \triangleright \mathsf{null} extension \triangleleft
             }
            else return equal;
         else return length(q) \equiv 0? equal : prefix;
      case extension:
         if (\neg ispref) return bad_extension;
         first += ss - s;
         if (q \neq name_dir) {
            len = (int)(ss - s); s \leftarrow q \rightarrow byte\_start; r \leftarrow q; continue;
         }
         *pfirst \leftarrow first; return extension;
      default: return c;
      ł
   }
}
```

64. (Predeclaration of procedures 3) +≡
static int section\_name\_cmp(char \*\*, size\_t, name\_pointer);

**65.** Reporting errors to the user. A global variable called *history* will contain one of four values at the end of every run: *spotless* means that no unusual messages were printed; *harmless\_message* means that a message of possible interest was printed but no serious errors were detected; *error\_message* means that at least one error was found; *fatal\_message* means that the program terminated abnormally. The value of *history* does not influence the behavior of the program; it is simply computed for the convenience of systems that might want to use such information.

 $\langle \text{Global variables } 18 \rangle +\equiv$ int *history*  $\leftarrow$  *spotless*;  $\triangleright$  indicates how bad this run was  $\triangleleft$ 

66. The command '*err\_print*("!\_Error\_message")' will report a syntax error to the user, by printing the error message at the beginning of a new line and then giving an indication of where the error was spotted in the source file. Note that no period follows the error message, since the error routine will automatically supply a period. A newline is automatically supplied if the string begins with "!".

```
void err_print( ▷ prints '.' and location of error message ⊲
    const char *s)
{
    printf(*s ≡ '!' ? "\n%s" : "%s", s);
    if (web_file_open) ⟨ Print error location based on input buffer 67 ⟩
    update_terminal(); mark_error();
}
```

**67.** The error locations can be indicated by using the global variables *loc*, *cur\_line*, *cur\_file\_name* and *changing*, which tell respectively the first unlooked-at position in *buffer*, the current line number, the current file, and whether the current line is from *change\_file* or *cur\_file*. This routine should be modified on systems whose standard text editor has special line-numbering conventions.

```
\langle Print \text{ error location based on input buffer 67} \rangle \equiv
   {
      char *k, *l;
                           \triangleright pointers into buffer \triangleleft
      if (changing \land include\_depth \equiv change\_depth \land change\_line > 0)
         printf("._{\sqcup}(l._{\sqcup}%d_{\sqcup}of_{\sqcup}change_{\sqcup}file) n", change_{line});
      else if (cur\_line > 0) {
        if (include\_depth \equiv 0) printf(".__(1.__%d)\n", cur_line);
         else printf(".u(1.u%duofuincludeufileu%s)\n", cur_line, cur_file_name);
     l \leftarrow (loc \ge limit ? limit : loc);
      if (l > buffer) {
        for (k \leftarrow buffer; k < l; k \leftrightarrow)
            if (*k \equiv ' \ ) putchar(' ");
            else putchar(*k);
                                       \triangleright print the characters already read \triangleleft
         new_line();
         for (k \leftarrow buffer; k < l; k++) putchar('_');
                                                                          \triangleright space out the next line \triangleleft
      for (k \leftarrow l; k < limit; k+) putchar(*k); \triangleright print the part not yet read \triangleleft
      if (*limit \equiv '| ') putchar('| ');
                                                       \triangleright end of C text in section names \triangleleft
      putchar(', ', ');
                           \triangleright to separate the message from future asterisks \triangleleft
   }
```

This code is used in section 66.

**68.** When no recovery from some error has been provided, we have to wrap up and quit as graciously as possible. This is done by calling the function  $wrap\_up$  at the end of the code.

CTANGLE and CWEAVE have their own notions about how to print the job statistics. See the function(s) *print\_stats* in the interface above and in the index.

Some implementations may wish to pass the *history* value to the operating system so that it can be used to govern whether or not other programs are started. Here, for instance, we pass the operating system a status of EXIT\_SUCCESS if and only if only harmless messages were printed.

```
int wrap_up(void)
  {
     if (show\_progress \lor show\_happiness \lor history \neq spotless) new_line();
     if (show_stats) print_stats();
                                            \triangleright print statistics about memory usage \triangleleft
     \langle Print the job history 69 \rangle
     if (history > harmless_message) return EXIT_FAILURE;
     else return EXIT_SUCCESS;
  }
      \langle \text{Print the job history } 69 \rangle \equiv
69.
  switch (history) {
  case spotless:
     if (show_happiness) puts("(No<sub>1</sub>errors<sub>1</sub>were<sub>1</sub>found.)");
     break;
  case harmless_message: puts("(Did_you_see_the_warning_message_above?)"); break;
```

```
case error_message: puts("(Pardon_me,_but_l_think_l_spotted_something_wrong.)"); break;
```

```
case fatal_message: default: puts("(That_was_a_fatal_error,_my_friend.)");
```

}

This code is used in section 68.

70. When there is no way to recover from an error, the *fatal* subroutine is invoked. This happens most often when *overflow* occurs.

The two parameters to *fatal* are strings that are essentially concatenated to print the final error message. void *fatal*(const char \*s, const char \*t)

```
{

if (*s) printf("%s", s);

err_print(t); history \leftarrow fatal_message; exit(wrap_up());

}
```

71. An overflow stop occurs if CWEB's tables aren't large enough.

```
void overflow(const char *t)
{
    printf("\n!_Sorry,_%s_capacity_exceeded",t); fatal("","");
}
```

72. Sometimes the program's behavior is far different from what it should be, and CWEB prints an error message that is really for the CWEB maintenance person, not the user. In such cases the program says  $confusion("indication_of_where_we_are")$ .

73. Command line arguments. The user calls CWEAVE and CTANGLE with arguments on the command line. These are either file names or flags to be turned off (beginning with "-") or flags to be turned on (beginning with "+"). The following globals are for communicating the user's desires to the rest of the program. The various file name variables contain strings with the names of those files. Most of the 128 flags are undefined but available for future extensions.

 $\langle \text{Global variables 18} \rangle +\equiv$ int argc;  $\triangleright$  copy of ac parameter to main  $\triangleleft$ char \*\*argv;  $\triangleright$  copy of av parameter to main  $\triangleleft$ char  $C_{file\_name[max\_file\_name\_length]}$ ;  $\triangleright$  name of  $C_{file} \triangleleft$ char  $tex\_file\_name[max\_file\_name\_length]$ ;  $\triangleright$  name of  $tex\_file \triangleleft$ char  $idx\_file\_name[max\_file\_name\_length]$ ;  $\triangleright$  name of  $idx\_file \triangleleft$ char  $scn\_file\_name[max\_file\_name\_length]$ ;  $\triangleright$  name of  $scn\_file \triangleleft$ boolean flags[128];  $\triangleright$  an option for each 7-bit code  $\triangleleft$ 

**74.** The *flags* will be initially *false*. Some of them are set to *true* before scanning the arguments; if additional flags are *true* by default they should be set before calling *common\_init*.

 $\langle$  Set the default options common to CTANGLE and CWEAVE 74  $\rangle \equiv$ 

 $show\_banner \leftarrow show\_happiness \leftarrow show\_progress \leftarrow make\_xrefs \leftarrow true;$ This code is used in section 20. 75. We now must look at the command line arguments and set the file names accordingly. At least one file name must be present: the CWEB file. It may have an extension, or it may omit the extension to get ".w" or ".web" added. The  $T_{EX}$  output file name is formed by replacing the CWEB file name extension by ".tex", and the C file name by replacing the extension by ".c", after removing the directory name (if any).

If there is a second file name present among the arguments, it is the change file, again either with an extension or without one to get ".ch". An omitted change file argument means that "/dev/null" should be used, when no changes are desired.

If there's a third file name, it will be the output file.

```
static void scan_args(void)
{
   char *dot_pos;
                           \triangleright position of '.' in the argument \triangleleft
   char *name_pos;
                              \triangleright file name beginning, sans directory \triangleleft
   char *s;
                   \triangleright pointer for scanning strings \triangleleft
   boolean found_web \leftarrow false, found_change \leftarrow false, found_out \leftarrow false;
     \triangleright have these names been seen? \triangleleft
   strcpy(change_file_name, "/dev/null");
   while (-- argc > 0) {
     if ((**(++arqv) \equiv '-' \vee **arqv \equiv '+') \wedge *(*arqv + 1)) (Handle flag argument 80)
      else {
        s \leftarrow name\_pos \leftarrow *argv; dot\_pos \leftarrow \Lambda;
         while (*s)
           if (*s \equiv '. ') dot_pos \leftarrow s \leftrightarrow +;
            else if (*s \equiv '/') dot_pos \leftarrow \Lambda, name_pos \leftarrow ++s;
            else s \leftrightarrow s
         if (\neg found\_web) (Make web_file_name, tex_file_name, and C_file_name 77)
         else if (\neg found\_change) (Make change_file_name 78)
         else if (\neg found_out) (Override tex_file_name and C_file_name 79)
         else \langle Print usage error message and quit 81 \rangle
      }
   if (\neg found\_web) (Print usage error message and quit \$1)
}
```

76. (Predeclaration of procedures 3)  $+\equiv$  static void *scan\_args*(void);

77. We use all of \*argv for the  $web_file_name$  if there is a '.' in it, otherwise we add ".w". If this file can't be opened, we prepare an  $alt_web_file_name$  by adding "web" after the dot. The other file names come from adding other things after the dot. We must check that there is enough room in  $web_file_name$  and the other arrays for the argument.

 $\langle Make web_file_name, tex_file_name, and C_file_name 77 \rangle \equiv$ if  $(s - * argv > max_file_name_length - 5)$  (Complain about argument length 82) if  $(dot_{pos} \equiv \Lambda)$  sprintf  $(web_{file_name}, "\%s.w", *argv);$ else {  $strcpy(web_file_name, *argv); *dot_pos \leftarrow ' 0'; > string now ends where the dot was <$ sprintf(alt\_web\_file\_name, "%s.web", \*argv); sprintf(tex\_file\_name, "%s.tex", name\_pos);  $\triangleright$  strip off directory name  $\triangleleft$ if (make\_xrefs) {  $\triangleright$  indexes will be generated  $\triangleleft$ sprintf(idx\_file\_name, "%s.idx", name\_pos); sprintf(scn\_file\_name, "%s.scn", name\_pos);  $sprintf(C_file_name, "\&s.c", name_pos); found_web \leftarrow true;$ } This code is used in section 75.  $\langle Make change_file_name 78 \rangle \equiv$ 78. ł if  $(strcmp(*argv, "-") \neq 0)$  { if  $(s - * argv > max_{file_name_length} - 4)$  (Complain about argument length 82) if  $(dot_pos \equiv \Lambda)$  sprintf  $(change_file_name, "%s.ch", *argv);$ **else** *strcpy*(*change\_file\_name*, *\*argv*);  $found\_change \leftarrow true;$ } This code is used in section 75.  $\langle \text{Override } tex_file_name \text{ and } C_file_name \ 79 \rangle \equiv$ **79**. { if  $(s - *arqv > max_file_name_length - 5)$  (Complain about argument length 82) if  $(dot_pos \equiv \Lambda)$  { sprintf(tex\_file\_name, "%s.tex", \*argv); sprintf(C\_file\_name, "%s.c", \*argv); } else {  $strcpy(tex_file_name, *argv); strcpy(C_file_name, *argv); *dot_pos \leftarrow '\0';$  $\triangleright$  string now ends where the dot was  $\triangleleft$  $\triangleright\,$  indexes will be generated  $\,\triangleleft\,$ if (make\_xrefs) { sprintf(idx\_file\_name, "%s.idx", \*argv); sprintf(scn\_file\_name, "%s.scn", \*argv);

 $\begin{array}{l} \textit{found\_out} \leftarrow \textit{true}\,; \\ \\ \end{array} \\ \\ \end{array}$  This code is used in section 75.

ł

## 80. #define flag\_change (\*\*argv $\neq$ '-')

 $\langle$  Handle flag argument 80  $\rangle \equiv$ 

for  $(dot_pos \leftarrow *argv + 1; *dot_pos > ' 0'; dot_pos ++) flags[(eight_bits) *dot_pos] \leftarrow flag_change;$ This code is used in section 75.

This code is used in section 75.

82. (Complain about argument length 82)  $\equiv fatal("!_Filename_too_long\n", *argv);$ 

This code is used in sections 77, 78, and 79.

83. Output. Here is the code that opens the output file:

```
84. (Scan arguments and open output files 84) ≡
scan_args();
if (program ≡ ctangle) {
    if ((C_file ← fopen(C_file_name, "wb")) ≡ Λ) fatal("!_\Cannot_\open_\output_\file_\", C_file_name);
}
else {
    if ((tex_file ← fopen(tex_file_name, "wb")) ≡ Λ)
        fatal("!\_Cannot_\open_\output_\file_\", tex_file_name);
}
```

This code is used in section 20.

## 85. Index.

ac: 14, 73. active\_file: 15, 83.  $add\_section\_name: 55, 57, 61.$ alt\_web\_file\_name: 25, 41, 77. Ambiguous prefix ... : 60. and\_and: 5. *argc*: 14, 73, 75. argv: 14, 73, 75, 77, 78, 79, 80, 82. ASCII code dependencies: 5, 21. av: 14, 73. $bad\_extension: 62, 63.$ **bool**: **4**. boolean: 2, 7, 8, 9, 11, 14, 18, 23, 24, 25, 35, 42, 55, 57, 58, 59, 63, 73, 75. buf\_size: 16, 22, 26. buffer: 6, 22, 23, 26, 29, 30, 31, 32, 34, 35, 37, 38, 39, 40, 48, 67. *buffer\_end*: 6, 22, 23.  $byte\_mem: 10, 43, 44, 45.$  $byte\_mem\_end: 10, 43, 44, 51, 57, 58.$  $byte_ptr: 10, 44, 45, 51, 57, 58.$  $byte\_start: 10, 43, 44, 45, 51, 52, 53, 54, 57, 58, 63.$  $c: \underline{23}, \underline{57}, \underline{59}, \underline{63}.$  $C_{-file}$ : 14, 15, 73, 83, 84.  $C_{file\_name:}$  <u>14</u>, <u>73</u>, 77, 79, 84. Cannot open change file: 41. Cannot open input file: 41. Cannot open output file: 84. Change file ended...: 30, 32, 38. Change file entry did not match: 39. change\_buffer: <u>26</u>, 27, 31, 32, 37, 39. change\_depth: 7, 25, 34, 35, 37, 39, 40, 67. change\_file: 7, 25, 26, 29, 30, 32, 35, 38, 41, 67. change\_file\_name: <u>7</u>, <u>25</u>, 41, 75, 78. change\_limit: <u>26</u>, 27, 31, 32, 37, 39. change\_line: 7, 25, 29, 30, 32, 38, 40, 67. *change\_pending*: 9, 32, 38, 42. changed\_section:  $\underline{9}$ , 32, 38,  $\underline{42}$ . changing: <u>7</u>, <u>25</u>, 26, 27, 32, 35, 37, 38, 39, 40, 67. check\_change: <u>32</u>, <u>33</u>, <u>37</u>. check\_complete:  $\underline{8}, \underline{39}$ .  $colon\_colon: 5.$ common\_init:  $\underline{3}, \underline{20}, 74.$ compress: 5. confusion:  $\underline{12}$ , 72. ctangle: 2, 81, 84.cur\_file: 7, 26, 32, 35, 36, 37, 67. cur\_file\_name: 7, 36, 67.  $cur_file_name_end: 36.$ *cur\_line*: <u>7</u>, 32, 36, 37, 40, 67. cweave:  $\underline{2}$ , 51.

CWEB file ended...: 32. CWEBINPUTS: 36. dest: 53.  $dot_dot_dot:$ 5. *dot\_pos*: <u>75</u>, 77, 78, 79, 80. dummy: 10. eight\_bits: <u>2</u>, 6, 10, 11, 48, 49, 52, 80. EOF: 23.  $eq_eq: 5.$ equal: 55, 56, 62, 63.equiv: 43.  $equiv_or_xref: 10, 43.$ err\_print: 13, 23, 29, 30, 32, 34, 35, 36, 38, 39, 60, 62, 66, 70. *error\_message*: 12, 65, 69. *exit*: 4, 70. EXIT\_FAILURE: **68**. EXIT\_SUCCESS: **68**. extend\_section\_name: 55, 58, 62. extension: 55, 56, 62, 63. *false*: 2,  $\underline{4}$ , 22, 23, 25, 26, 32, 35, 38, 39, 40, 42, 63, 74, 75. fatal: 12, 13, 41, 70, 71, 81, 82, 84. fatal\_message: 12, 65, 69, 70. fclose: 37. feof: 23. fflush: 15. file: 7, 25. file\_name:  $\underline{7}$ ,  $\underline{25}$ . Filename too long: 82. *first*: 48, 50, 51, 57, 58, 59, 60, 61, 62, 63. first\_chunk: 52, 53, 54, 57, 60, 63.  $flag_change: 80.$ flags: 14, 73, 74, 80. fopen: 36, 41, 84. found\_change: 75, 78.found\_out: 75, 79.found\_web: 75, 77. $fp: \underline{23}$ . fwrite: 15. get\_line:  $\underline{8}$ ,  $\underline{35}$ . qetc: 23. getenv:  $\underline{4}$ ,  $\underline{36}$ . greater: 55, 56, 60. $gt\_eq: \underline{5}.$  $gt_gt: \underline{5}$ . *h*: 48. harmless\_message: <u>12</u>, 65, 68, 69. *hash*: 10, 43, 46, 50. *hash\_end*: 10, 46. hash\_pointer: 10, 46.

32 INDEX

*hash\_ptr*: <u>10</u>, <u>46</u>.  $hash\_size: 46, 49.$ high-bit character handling: 6, 49. history: <u>12</u>, 13, <u>65</u>, 68, 69, 70. Hmm... n of the preceding...: 34. *i*: 48.  $id_{first}: \underline{5}, \underline{21}.$  $id\_loc: \underline{5}, \underline{21}.$  $id_{lookup}: 11, 46, 48.$ *idx\_file*: 14,  $\underline{15}$ , 73,  $\underline{83}$ .  $idx_{file_name:}$  <u>14</u>, <u>73</u>, 77, 79.  $if\_section\_start\_make\_pending: 32, 38.$ *Ilk*: 10. *ilk*: 10, 48, 51. Include file name  $\ldots$ : 35, 36. *include\_depth*: 7, 25, 32, 34, 35, 36, 37, 39, 40, 67. *init\_node*: 11, 51, 57.Input line too long: 23. input\_has\_ended: 7, 25, 32, 35, 37, 40. *input\_ln*: 22,  $\underline{23}$ ,  $\underline{24}$ , 29, 30, 32, 37, 38. isalpha:  $\underline{4}$ ,  $\underline{6}$ . is digit: 4, 6. ishigh: 6. islower: 6. *ispref*: 57, 58, 59, 61, 62, 63. *isspace*: 6. isupper: 6. isxalpha: 6. *isxdigit*: 6. *j*: 56. *j\_len*: <u>56</u>. j1: 56.  $k: \underline{23}, \underline{36}, \underline{56}, \underline{67}.$  $k\_len: \underline{56}.$  $kk: \underline{36}$ . k1: 56.  $l: \underline{36}, \underline{48}, \underline{54}, \underline{67}.$ *last*: 48, 49, 57, 58, 59, 61, 62. len: 63. *length*:  $\underline{10}$ ,  $\underline{63}$ . *less*: 55, 56, 57, 59, 60, 63. *limit*: 5,  $\underline{6}$ ,  $\underline{22}$ , 23, 26, 29, 30, 31, 32, 35, 36, 37, 38, 39, 40, 67. line:  $\underline{7}$ ,  $\underline{25}$ . lines\_dont\_match:  $\underline{26}$ ,  $\underline{32}$ . link: 10, 43, 50, 52, 53, 57, 58, 63.*llink*: 10, 43, 57, 60.*loc*:  $5, \underline{6}, \underline{22}, 23, 29, 32, 34, 35, 36, 38, 39, 40, 67.$  $long\_buf\_size:$  16, 22.  $longest_name: \underline{16}, \underline{21}.$  $lt_eq: \underline{5}.$  $lt_lt: 5.$ 

*main*: 14, 73.  $make\_xrefs: 14, 74, 77, 79.$ mark\_error: 12, 66. $mark\_harmless:$  12.  $max\_bytes: 16, 43.$ max\_file\_name\_length: 7, 25, 36, 73, 77, 78, 79.  $max_include_depth: \underline{7}, 25, 35.$  $max\_names: 16, 43.$  $max\_sections: 16, 42.$ minus\_gt: 5.  $minus_qt_ast: 5$ .  $minus\_minus:$  5. Missing @x...: 29. n: 32. $name_{-}dir: 10, 43, 44, 45, 52, 53, 57, 58, 60, 63.$  $name\_dir\_end: 10, 43, 44, 51, 57, 58.$ name\_info: 10, 43. name\_len: 57, 58, 59, 60, 62. name\_pointer: <u>10</u>, 11, 43, 44, 46, 48, 52, 53, 54, 55, 57, 58, 59, 63, 64.  $name_pos: \ \underline{75}, \ \overline{77}.$  $name_ptr: 10, 44, 45, 48, 50, 51, 57, 58.$ *names\_match*: 11, 46, 50.New name extends...: 62. New name is a prefix...: 62. *new\_line*: 15, 67, 68.  $non_eq: \underline{5}.$ or\_or: 5. overflow:  $\underline{13}$ , 51, 57, 58, 70,  $\underline{71}$ . p: <u>43</u>, <u>48</u>, <u>52</u>, <u>53</u>, <u>54</u>, <u>57</u>, <u>58</u>, <u>59</u>. *par*: 57, 59, 60, 61.  $period\_ast: 5.$ *pfirst*:  $\underline{63}$ . phase:  $\underline{2}$ ,  $\underline{19}$ .  $plus_plus: 5$ . *prefix*: 55, 56, 62, 63. prefix\_length: 52, 54, 57, 60, 62. *prime\_the\_change\_buffer*: 27, 28, 38, 40. print\_id: 10.  $print_prefix_name: 11, 54, 60, 62.$  $print\_section\_name: 11, 52, 62.$ *print\_stats*:  $\underline{13}$ , <u>68</u>. *print\_where*: 9, 32, 35, 36, 37, 38, 42. *printf*:  $\underline{4}$ , 34, 60, 62, 66, 67, 70, 71. program: 2, 18, 51, 81, 84. ptrdiff\_t: 4. putchar: 15, 67. *puts*: 69.  $q: \underline{52}, \underline{53}, \underline{58}, \underline{59}, \underline{63}.$ r: 59, 63.reset\_input:  $\underline{8}, \underline{40}$ . restart:  $\underline{35}$ ,  $\underline{36}$ .

Rlink: 10. *rlink*: 10, 43, 57, 60. root: 10, 45, 57, 59.  $s: \underline{52}, \underline{53}, \underline{54}, \underline{57}, \underline{58}, \underline{63}, \underline{66}, \underline{70}, \underline{75}.$  $scan_args: \underline{75}, \underline{76}, 84.$ scn\_file: 14,  $\underline{15}$ , 73,  $\underline{83}$ . scn\_file\_name: <u>14</u>, <u>73</u>, 77, 79. Section name incompatible...: 62. section\_count: 9, 32, 38, 42. section\_lookup:  $\underline{11}, \underline{59}$ . section\_name\_cmp: 62, 63, 64. section\_text: 5, 21. section\_text\_end:  $\underline{5}$ ,  $\underline{21}$ .  $set_prefix_length: 52, 57, 62.$ show\_banner: 14, 74. show\_happiness: <u>14</u>, 68, 69, 74. show\_progress: <u>14</u>, 68, 74. show\_stats:  $\underline{14}$ ,  $\underline{68}$ . sixteen\_bits: 2, 9, 42. Sorry, capacity exceeded: 71. *spotless*:  $\underline{12}$ , 65, 68, 69.  $sprint\_section\_name: 11, 53.$ sprintf: 77, 78, 79. ss: 52, 53, 63. stdout: 15. strcmp: 4, 55, 56, 78.strcpy: 36, 41, 75, 77, 78, 79. strlen:  $\underline{4}$ ,  $\underline{36}$ . strncmp: 26. strncpy: 31, 39, 51, 53, 57, 58. system dependencies: 2, 21, 23, 36, 41, 67, 68, 75, 83. t: 48, 70, 71. $temp_file_name: \underline{36}.$  $term\_write: 10, 15, 52, 54.$ tex\_file: 14, <u>15</u>, 73, <u>83</u>, 84. tex\_file\_name: <u>14</u>, <u>73</u>, 77, 79, 84. text\_info: 43. This can't happen: 12. tolower: 29, 32, 38. Too many nested includes: 35. too\_long: 36. *true*: 2, 4, 22, 23, 27, 29, 32, 35, 36, 37, 38, 39,40, 41, 63, 74, 77, 78, 79. uint16\_t: 2, 4. uint8\_t:  $2, \underline{4}$ .  $update\_terminal: 15, 66.$ Usage:: 81. web\_file: 7, 25, 39, 41. web\_file\_name: 7, 41, 77.web\_file\_open: 7, 25, 41, 66.web\_strcmp: 55, 56, 60, 63.

```
Where is the match...: 34, 38.

wrap_up: <u>13</u>, <u>68</u>, 70.

xisalpha: <u>6</u>.

xisdigit: <u>6</u>.

xisspace: <u>6</u>, 32.

xisupper: <u>6</u>, 29, 32, 38.

xisxdigit: <u>6</u>.

xmem: 43.
```

xref: 43.

 $\langle \text{Common code for CWEAVE and CTANGLE } 2, 5, 6, 7, 9, 10, 12, 14, 15 \rangle$ Used in section 1. Complain about argument length 82Used in sections 77, 78, and 79. Compute the hash code h 49Used in section 48. Compute the name location  $p_{50}$ Used in section 48. Enter a new name into the table at position  $p_{51}$ Used in section 48. Global variables 18, 19, 21, 22, 25, 26, 42, 43, 44, 46, 65, 73, 83 Used in section 1. Handle flag argument 80 Used in section 75. If no match found, add new name to tree 61Used in section 59. If one match found, check for compatibility and return match 62Used in section 59. If the current line starts with @y, report any discrepancies and return 34Used in section 32. Include files  $4\rangle$ Used in section 1. Initialize pointers 45Used in section 20. (Look for matches for new name among shortest prefixes, complaining if more than one is found 60) Used in section 59.  $\langle Make change_file_name 78 \rangle$  Used in section 75.  $\langle Make web_file_name, tex_file_name, and C_file_name 77 \rangle$ Used in section 75. Move buffer and limit to change\_buffer and change\_limit 31 Used in sections 27 and 32. Open input files 41Used in section 40. Override  $tex_file_name$  and  $C_file_name$  79 Used in section 75. Predeclaration of procedures 3, 8, 11, 13, 24, 28, 33, 55, 64, 76  $\rangle$ Used in section 1. Print error location based on input buffer 67Used in section 66. Print the job *history* 69Used in section 68. Print usage error message and quit 81Used in section 75. Read from  $change_file$  and maybe turn off changing 38 Used in section 35.

(Read from *cur\_file* and maybe turn on *changing* 37) Used in section 35.

 $\langle$  Scan arguments and open output files  $84 \rangle$  Used in section 20.

(Set the default options common to CTANGLE and CWEAVE 74) Used in section 20.

(Skip over comment lines in the change file; **return** if end of file 29) Used in section 27.

 $\langle$ Skip to the next nonblank line; **return** if end of file 30  $\rangle$  Used in section 27.

 $\langle$  Try to open include file, abort push if unsuccessful, go to restart 36  $\rangle$  Used in section 35.